# Redundant Attributes and their Maintenance

**GeneXus** 

In this video, we will see how to define inferred attributes or formulas which by definition are not stored, as redundant and that they become attributes of a database table.

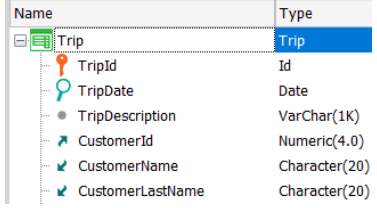

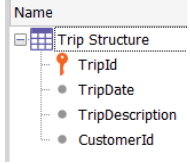

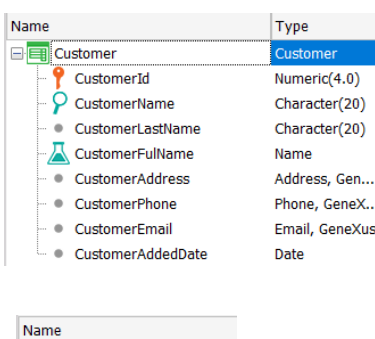

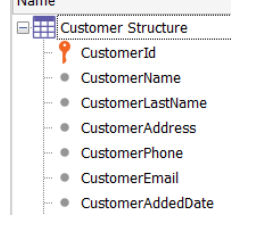

As we know, GeneXus automatically normalizes the database in Third Normal Form, which implies that the only attributes that can be in more than one table are the attributes that are primary keys, acting as foreign keys.

The rest of the attributes, which are called secondary attributes, are stored in a single table; if they are added to a transaction other than the one in which they were created, GeneXus will infer them, retrieving their value through the foreign key, their value from the table where they are stored. In addition, when we define an attribute as a formula in a transaction, it is no longer stored and becomes a virtual attribute.

However, for performance reasons, in some cases we want to allow an inferred attribute to be stored in the table associated with the transaction where it is inferred; also, allow a formula attribute that must perform many calculations and takes a lot of time whenever its value is obtained, to be stored in its associated table in order to obtain the value more quickly.

GeneXus allows us to store an attribute that by default is not stored in a table, defining it as redundant.

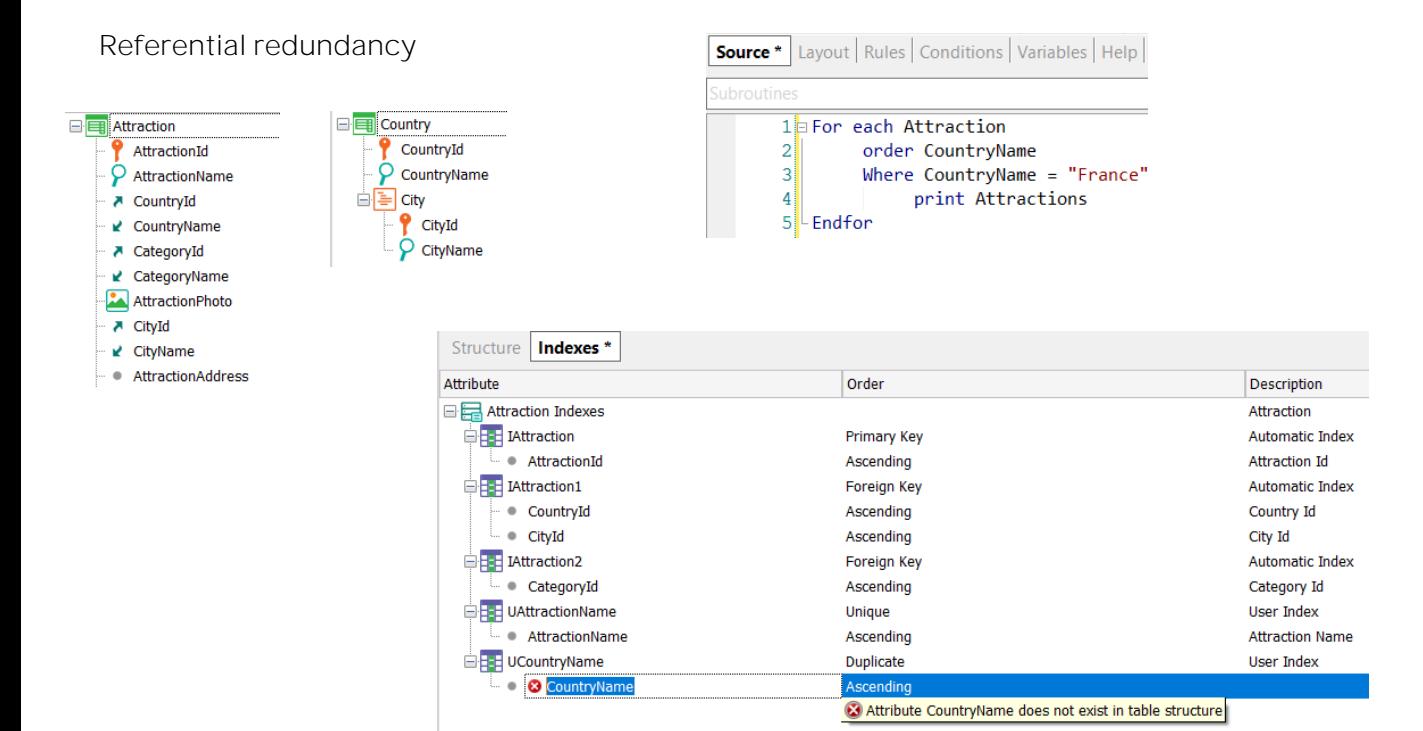

When we make an inferred attribute redundant, it is called referential redundancy.

The purpose is to improve performance: for example, if we want to minimize the search for the inferred value from another table when there are many records involved, or when we want to include the inferred attribute in a user index, so the attribute must be stored in the table where we define the index.

### Formula redundancy

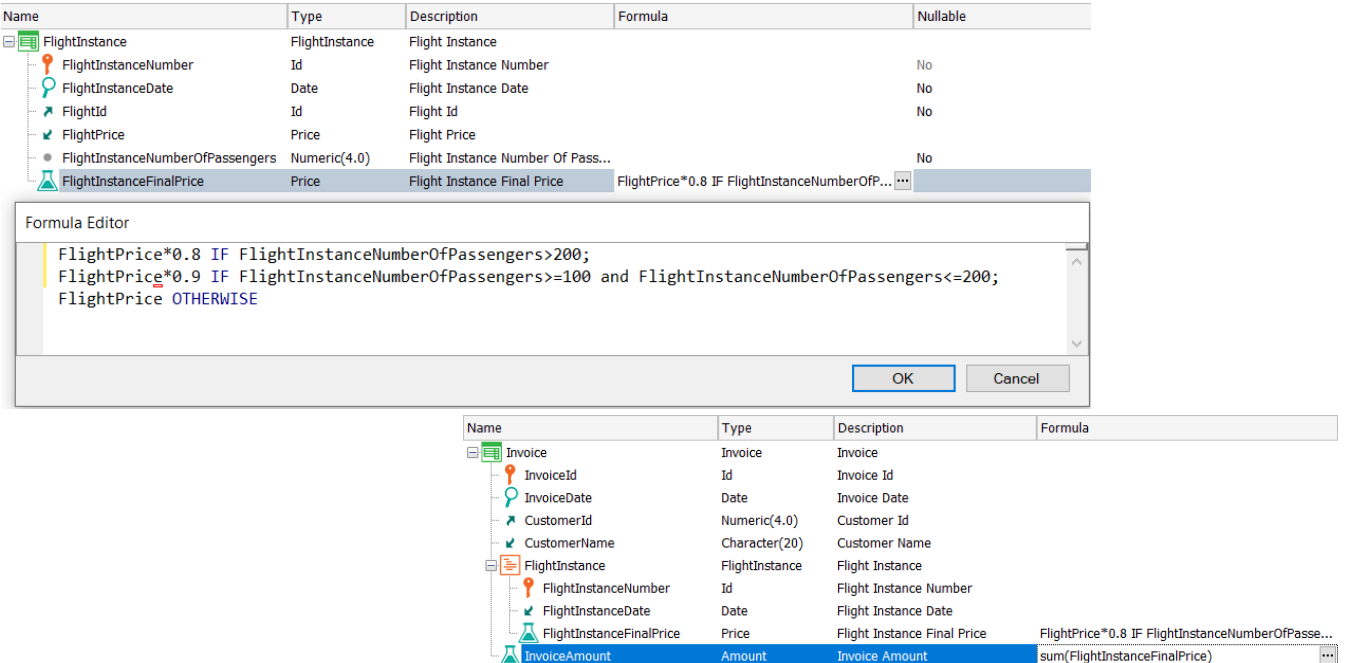

Formula redundancy is also intended to improve performance, especially when it is necessary to perform a large number of calculations to obtain the value of the formula.

This is especially valid for aggregate formulas that get their value from many records.

For this reason, in horizontal formulas it doesn't seem to make much sense to define redundancies; however, in some cases, it is necessary to do so.

For example, if we want to define the formula attribute InvoiceAmount as redundant, we must first define as redundant the attribute FlightInstanceFinalPrice which is a horizontal formula.

#### How to define an attribute as redundant

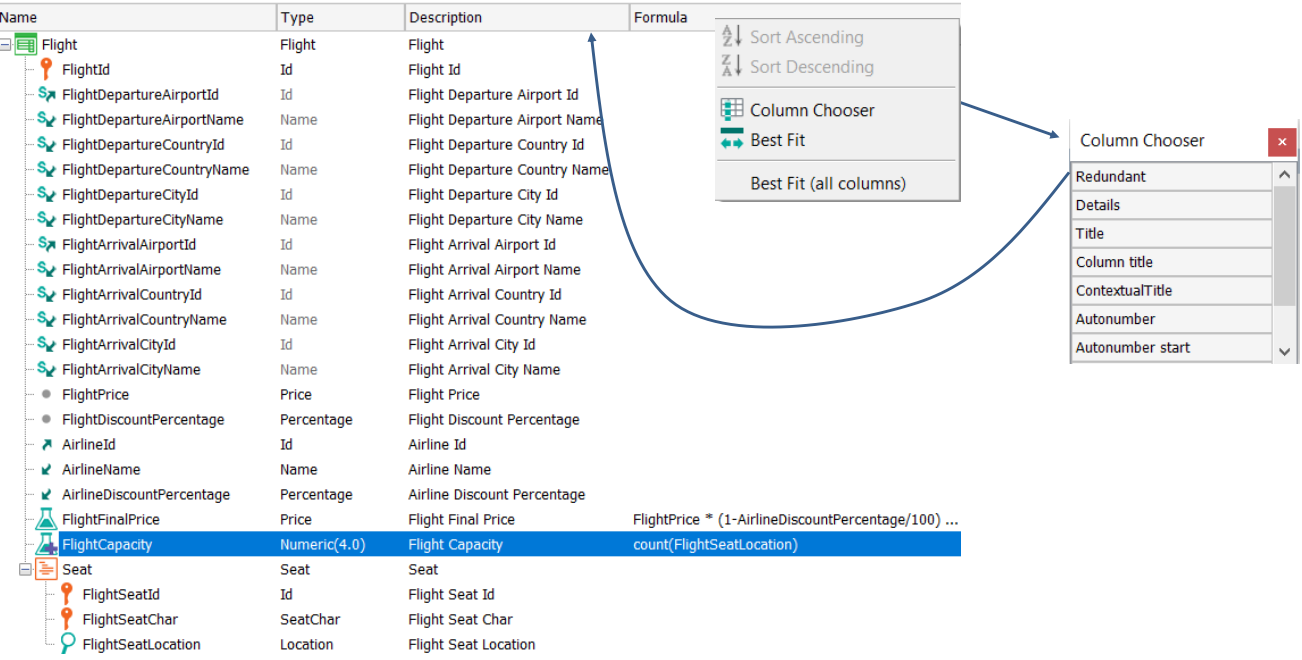

To define an attribute as redundant we do it from the transaction structure. We right-click on the column bar, click on Column Chooser and add the Redundant column by dragging it to the column bar.

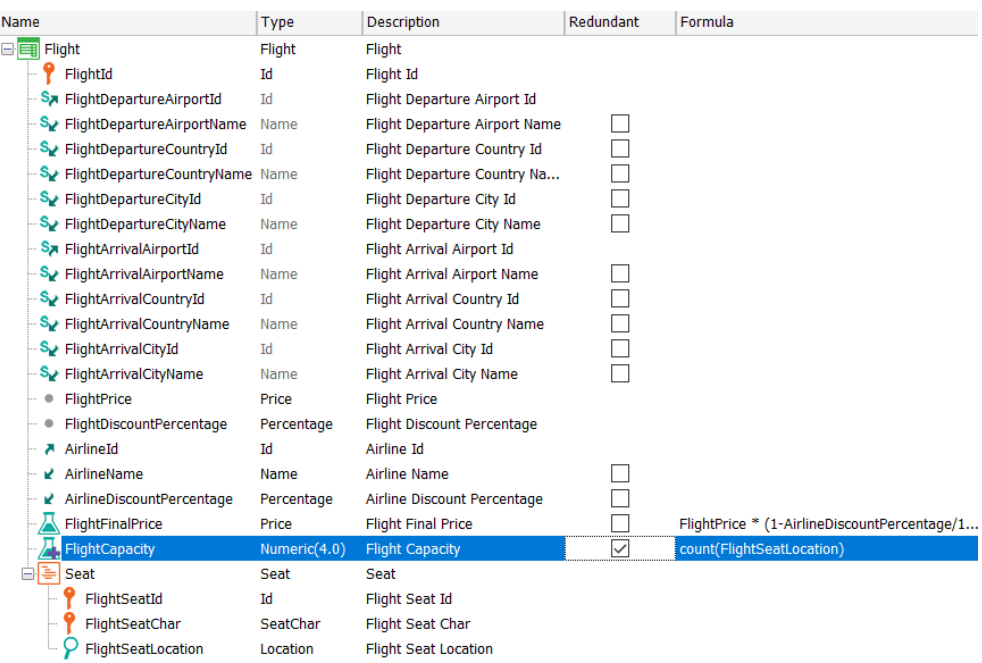

Note that the Redundant column is added and there we can select the checkbox to define the attribute as redundant. When we do this we see that a "+" sign has been added to the formula symbol to indicate that it is redundant.

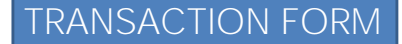

TRANSACTION BC

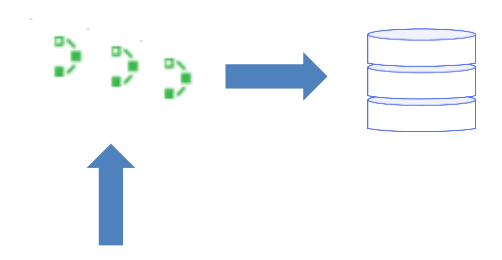

FlightCapacity = Count(FlightSeatLocation) + REDUNDANT

When we define an attribute as redundant, GeneXus creates procedures in charge of keeping the stored value updated when the record to which the formula belongs is edited.

When the value of a redundant formula attribute is changed by executing the transaction screen or a business component of the transaction, the formula is triggered, the calculation is performed, and the result is stored in the physical field of the database.

In the generated programs corresponding to transactions that involve redundant formula attributes, GeneXus incorporates routines to store the redundant data, whenever they are recalculated.

When querying the value of a redundant formula attribute, the formula is not triggered to obtain the calculation; instead, the stored value of the database field is taken.

When the value of some of the attributes that are part of the formula calculation changes, GeneXus will also trigger the update procedures for the redundant attribute. These procedures have the knowledge to calculate the new value and the result will be stored in the database.

Limitations when defining redundancies

- Subtypes cannot be defined as redundant.
- In order to define as redundant an attribute that is a formula, we must first define that formula as redundant.
- To change the definition of a formula that is redundant, we must first remove the redundancy.
- Formulas that add more than one level of non-redundant formulas will not be maintained correctly.

There are some limitations to define attributes as redundant, which we must consider.

First, we cannot define a subtype as redundant.

As we saw a few moments ago, in order to define an attribute that is a formula as redundant, we must first define that formula as redundant.

To change the definition of a formula that is redundant, we must first remove the redundancy, make the change and define the formula as redundant again.

In aggregation formulas that are made redundant, defined according to attributes that are also redundant formulas, their redundancies will not be properly maintained if more than one level is nested.

## Example of formula redundancy constraints

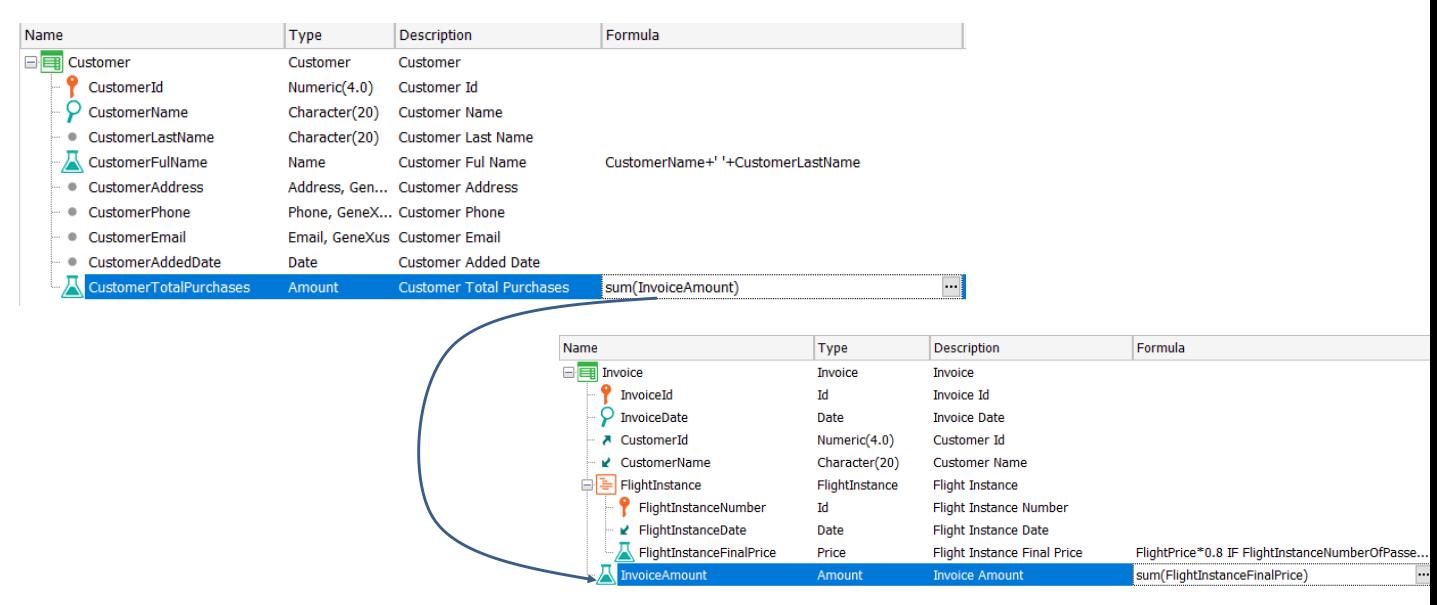

Let's see an example where constraints appear when there is nesting of aggregate formulas.

Here, the CustomerTotalPurchases attribute is a Sum formula attribute of the InvoiceAmount attribute which is also a Sum formula attribute of the FlightInstanceFinalPrice attribute, which in turn is a horizontal formula.

If the CustomerTotalPurchases, InvoiceAmount and FlightInstanceFinalPrice attributes are defined as a redundant formula, only the CustomerTotalPurchases and InvoiceAmount attributes will be initialized and updated correctly, but not the FlightInstanceFinalPrice attribute.

Procedures created to maintain redundancy

GeneXus automatically creates the following procedures:

- **TableNameUpdateRedundancy** : Maintains redundancies of inferred attributes in tables where they are redundant
- **TableNameLoadRedundancy** : Recalculates and updates redundancies in TableName, both from formula and inferred attributes.

The programs used by GeneXus to maintain redundancies are created in the reorganizations that persist the attributes defined as redundant and are named:

- TableNameUpdateRedundancy
- TableNameLoadRedundancy

The program TableNameUpdateRedundancy is used to update inferred attribute redundancies. TableName is the name of the table where secondary attributes are stored.

Any transaction that defines a table whose secondary attributes are defined as redundant in other tables will call the TableNameUpdateRedundancy program, passing it as a parameter the primary key of that table.

The program TableNameLoadRedundancy recalculates the redundancies of the TableName table, with TableName being the table where the redundant attributes are stored.

In the case of redundant inferred attributes, this procedure will access the table where the secondary attributes are stored and with their values will update the table where the redundant attributes are inferred.

For redundant formula attributes, the procedure accesses the tables containing the attributes participating in the formula, performs the calculation and updates the redundant formula attribute in the table where it was defined.

Let's see some examples.

# Secondary attribute redundancy

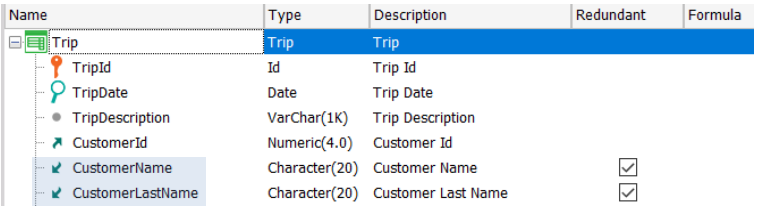

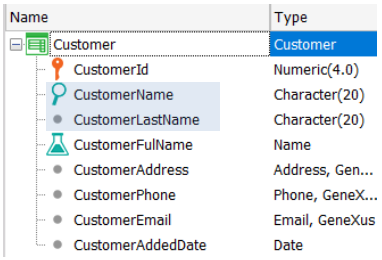

Suppose that in the Trip transaction we want the inferred attributes CustomerName and CustomerLastName to be redundant.

Whenever the attributes CustomerName or CustomerLastName are modified in the Customer transaction, the CustomerUpdateRedundancy procedure will be automatically invoked to keep their values up to date.

Let's look at this in the impact analysis.

# Secondary attribute redundancy (continued)

#### Database needs to be reorganized.

This report describes Database changes and how they will be handled by reorganization programs. Please select Reorganize to proceed or Cancel.

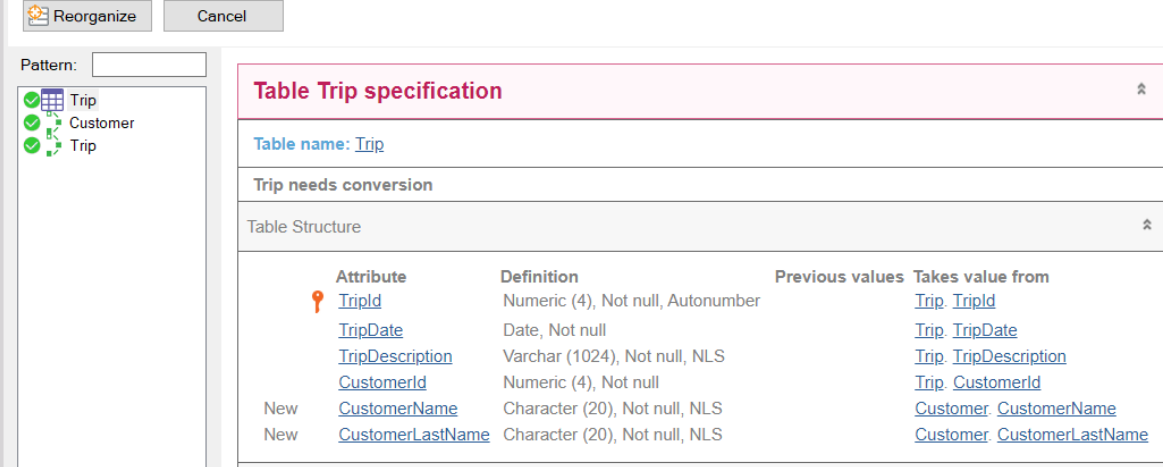

First, we see that the Trip table needs to be reorganized, since the stored attributes CustomerName and CustomerLastName that were inferred will be created.

In addition, we see that two procedures appear, one named Customer and another one named Trip.

Secondary attribute redundancy (continued)

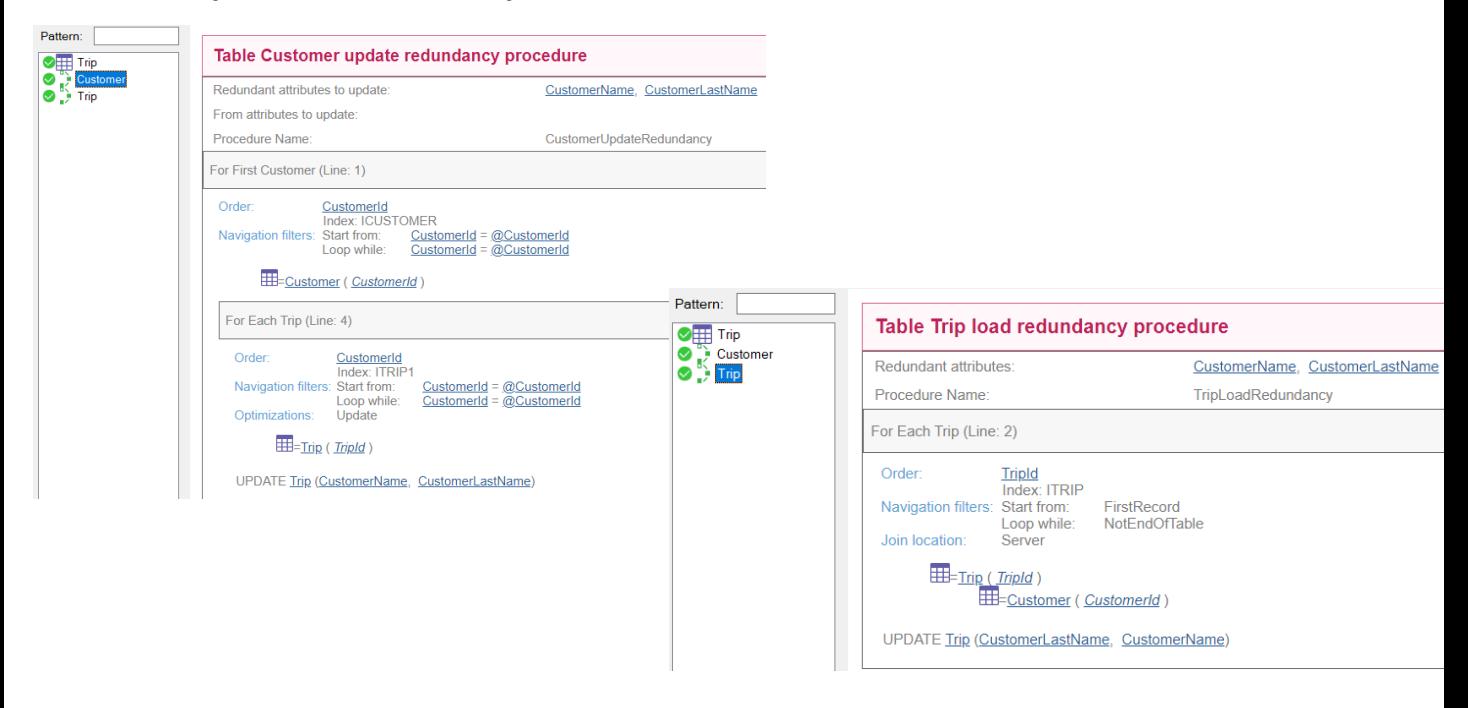

If we click on the procedure that reads Customer, we see that its name is actually CustomerUpdateRedundancy.

It accesses the Customer table filtering by CustomerId (we see that it says For First Customer) and then accesses the Trip table filtering by the value of the CustomerId foreign key, to do an UPDATE on it.

This procedure is triggered when the CustomerName and CustomerLastName attributes of the Customer table change and is responsible for updating the CustomerName and CustomerLastName values that are redundant in Trip.

If we select the procedure that reads Trip, we see that its name is TripLoadRedundancy.

This procedure is responsible for triggering the update in the Trip table of the CustomerName and CustomerLastName attributes.

# Formula attribute redundancy

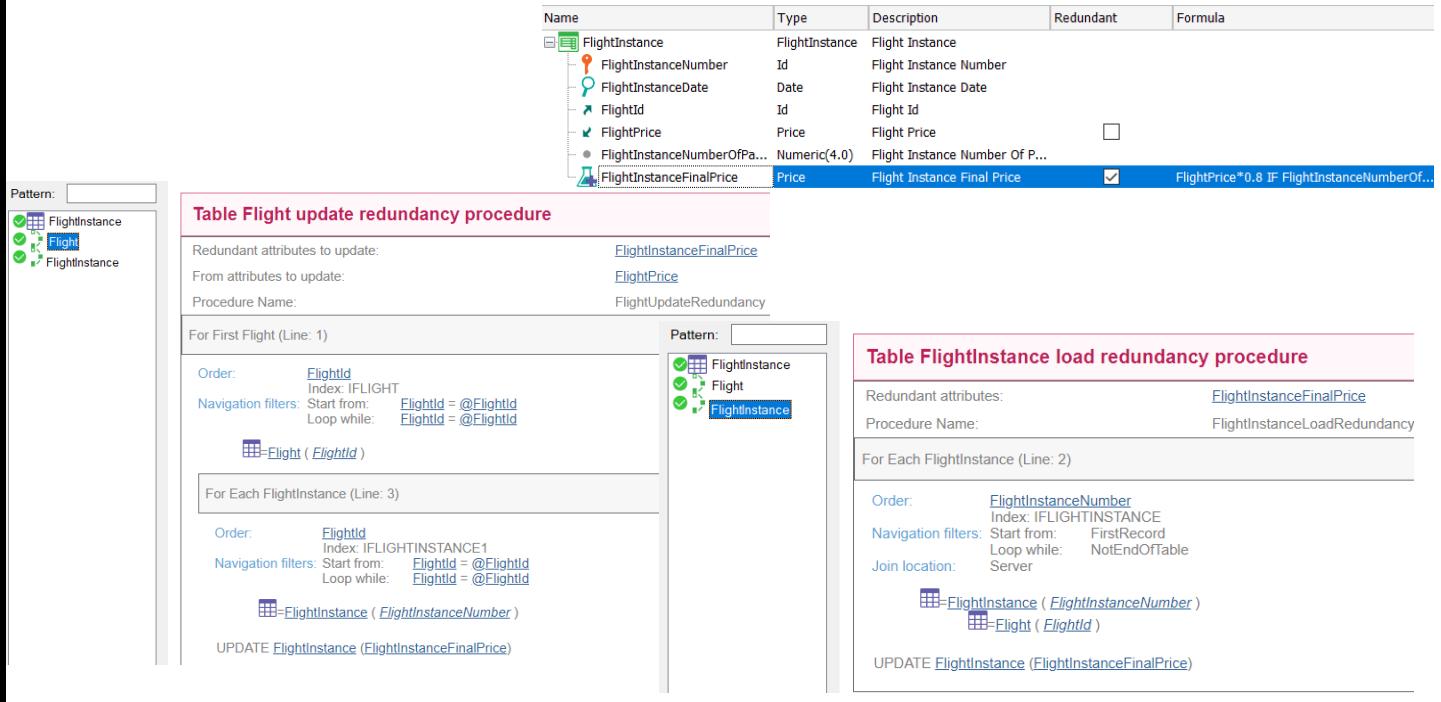

In this example, we define the formula attribute FlightInstanceFinalPrice as redundant.

We see that, in addition to the reorganization of the FlightInstance table where the FlightInstanceFinalPrice attribute will be created as stored, the procedures named Flight and FlightInstance appear.

If we look at the impact analysis of the Flight procedure, we see that it is called FlightUpdateRedundancy and that it will update the redundant attribute FlightInstanceFinalPrice, from the value of the FlightPrice attribute that integrates the formula.

To do so, it accesses the Flight table filtered by its primary key FlightId and then runs a For each on the FlightInstance table filtered by foreign key FlightId, where it will perform an UPDATE, updating the FlightInstanceFinalPrice attribute.

If we click on FlightInstance, we see that it will run through the FlightInstance table, accessing the Flight table to recalculate the formula and update the FlightInstanceFinalPrice value stored in the FlightInstance table.

### Rebuild redundancy

Program: GXLRED

| Name              |                                                                                                    | Type          | <b>Description</b>                                                                                                    | Redundant                                                                                                    | Formula                           |                                                                                                    |
|-------------------|----------------------------------------------------------------------------------------------------|---------------|----------------------------------------------------------------------------------------------------|----------------------------------------------------------------------------------------------------|-----------------------------------|----------------------------------------------------------------------------------------------------|
| <b>B</b> Customer |                                                                                                    | Customer      | Customer                                                                                                    |                                                                                                    |                                   |                                                                                                    |
|                   | CustomerId                                                                                                    | Numeric(4.0)  | Customer Id                                                                                                    |                                                                                                    |                                   |                                                                                                    |
|                   | <b>CustomerName</b>                                                                                                    | Character(20) | <b>Customer Name</b>                                                                                                    |                                                                                                    |                                   |                                                                                                    |
|                   | CustomerLastName                                                                                                    | Character(20) | <b>Customer Last Name</b>                                                                                                    |                                                                                                    |                                   |                                                                                                    |
|                   | <b>CustomerFulName</b>                                                                                                    | Name          | <b>Customer Ful Name</b>                                                                                                    | $\triangledown$                                                                                                    | CustomerName+' '+CustomerLastName |                                                                                                    |
|                   | • CustomerAddress<br>Address, Gen Customer Address<br>• CustomerPhone<br>Phone, Gene Customer Phone<br>Email, GeneX Customer Email<br>• CustomerEmail |               |                                                                                                    |                                                                                                    |                                   |                                                                                                    |
|                   |                                                                                                    |               |                                                                                                    |                                                                                                    |                                   |                                                                                                    |
|                   |                                                                                                    |               |                                                                                                    |                                                                                                    |                                   |                                                                                                    |
|                   | CustomerAddedDate                                                                                                    | Date          | <b>Customer Added Date</b>                                                                                                    |                                                                                                    |                                   |                                                                                                    |
| $\bullet$         | <b>CustomerTotalPurchases</b>                                                                                                    | Amount        | <b>Customer Total Purchases</b>                                                                                                    |                                                                                                    |                                   |                                                                                                    |
|                   |                                                                                                    | Source *      | Layout   Rules   Conditions   Variables   Help  <br>Subroutines<br>$1 \n  New$<br>2<br>3<br>4<br>EndNew<br>5<br>$6 \Box$ New<br>7<br>8<br>9<br><b>EndNew</b><br>10 <sup>1</sup> | $CustomerName = 'Anna'$<br>CustomerLastName = 'Morgan'<br>$CustomerName = 'Peter'$<br>$CustomerLastName = 'Smith'$ | 2<br>3<br>4                       | The CustomerFullName attribute will<br>not be updated automatically; to do<br>so, we invoke GXLRED:<br>Event 'Update redundant attributes'<br>call("gxlred")<br>Commit<br><b>Endevent</b> |

Although GeneXus maintains redundancies automatically, in some cases it is necessary to update them explicitly.

An example is when we have a redundant attribute that we want to update from a procedure with a New.

In the example, the formula attribute CustomerFullName gets its value from the concatenation of the attributes CustomerName and CustomerLastName and has been defined as redundant. In the source of the procedure, two records are created in the Customer table, by means of parallel New clauses.

In this case, the value of the CustomerFullName attribute defined as redundant in the Customer table will not be updated.

For such cases, there is the 'Rebuild Redundancy' utility, which allows updating some of the redundancies defined in a KB.

To run this utility, we must invoke the GXLRED program, which in turn will invoke all redundancy programs named <tablename> loadredundancy, (such as, for example: CustomerLoadRedundancy).

We can invoke this program from an event using the Call method and then make Commit.

Redundant attributes and NULL

GeneXus automatically manages whether a redundant attribute is NULL:

- Redundant inferred attributes:
	- If the original attribute is NULL, the redundant one is NULL
	- $\cdot$  If the original attribute has Nullable = No, the redundant one is NULL only if the FK is NULL.
- Redundant formula attributes

More information about redundant attributes: https://wiki.genexus.com/commwiki/servlet/wiki?6661

Another aspect to consider is the assignment of a redundant attribute as Nullable.

Developers cannot manage the nullability of redundant attributes. GeneXus calculates it automatically according to the following criteria:

For inferred attributes, if the redundancy's original attribute is nullable, then the redundant attribute is also nullable.

If the original attribute has Nullable set to No, the nullability of the redundant attribute will depend on the nullability of the corresponding foreign key.

If the corresponding foreign key can be null, then the redundant attribute can also be null. Otherwise, the redundant attribute will not be null.

Global formulas defined as redundant do not accept null values.

To learn more about this topic and about defining inferred attributes or formula attributes as redundant in general, please visit the following wiki link: https://wiki.genexus.com/commwiki/servlet/wiki?6661

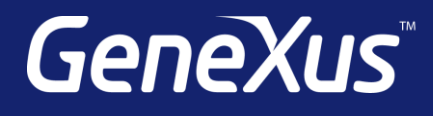

training.genexus.com wiki.genexus.com training.genexus.com/certifications